**UuIE Crack Free [Win/Mac] [April-2022]**

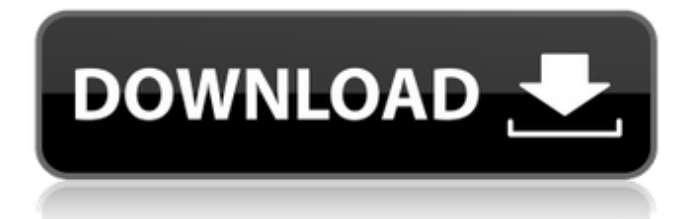

### **UuIE Crack Activation Download [Win/Mac]**

.. Copyright (C) 2015, Tolyuki Kuznetsov .. .. This program is free software: you can redistribute it and/or modify .. it under the terms of the GNU Affero General Public License as published by .. the Free Software Foundation, either version 3 of the License, or .. (at your option) any later version. .. .. This program is distributed in the hope that it will be useful, .. but WITHOUT ANY WARRANTY; without even the implied warranty of .. MERCHANTABILITY or FITNESS FOR A PARTICULAR PURPOSE. See the .. GNU Affero General Public License for more details. .. .. You should have received a copy of the GNU Affero General Public License .. along with this program. If not, see . .. ..

~~~~~~~~~~~~~~~~~~~~~~~~~~~~~~~~~~~~~~~~~~~~~~~~~~~~~~~~~~~~~~~~~~~~ .. .. uuIE Configuration .. .. uuIE Configuration file syntax: .. .. uuIEConfig.ini .. .. .. Section 1. uuIE Options .. .. Section 2. uuIEOptions .. .. uuIEOptions .. .. uuIEOptions .. .. Section 3. Css .. .. Section 4. Misc ... .. uuIEProperties ... .. uuIEProperties ... .. Default:!txtFONT\_LINK!txtFont\_CAMPAIGN ... txtFont\_LINK = Fontsize:!size!textColor .. .. txtFont CAMPAIGN = Background:!imageBGColor !!txtBackground .. .. txtBackground =!urlBGColor!bgColor!bgImage .. .. bgColor =!txtBGColor |!bgColor .. .. bgImage =!urlBGImage .. .. bgImage = bgUrl | bgHref | bgTtps .. .. bgUrl =!urlBGImage!bgUrl\_LINK .. .. bgUrl\_LINK =!urlBGImage!txtFont\_LINK .. .. bgUrl\_LINK =!txtFont\_LINK |!txtBackground .. .. bgHref =!urlBG

#### **UuIE Crack + [Win/Mac]**

All uuIE features are work as Internet Explorer without control by programers. It's not so fast as IE, so for large document(especially memory document) It's blanc. But uuIE can show many Web pages at the same time, and more small Web page (like news). It's like Internet Explorer and MiniIE. A: I don't think there's anything that says it has to be. If you intend to do something entirely different, then that would pretty much have to be a new project. That said, I think that you might try not using TinyMCE, but writing your own. I know this was discussed on Programmers.SE, I'm not entirely certain if they still think that way, and I'm not willing to use a non-CMS that I can't learn. That said, you could always edit their file and move the tag to the bottom of the page, but it would still be there. If you want to do this, I suggest starting a new project and using TinyMCE to get it started. TinyMCE is actually in the TinyMCE project on GitHub if you want to view its source. A: Since there are a number of open source alternatives to this widget, one of them is TinyMCE. Q: How to wait until all method execution in parallel has completed using RxJs? Here is my scenario: The user can perform two operations to fetch remote data from server. I want to create an observable stream which subscribes to two different operations, but the second subscriber operation should start only after the first operation is completed. Currently, the two operators start immediately and hence, both of them get data at the same time. Below is my code snippet. function getLocalData() { return http.get('') .map(response => response.json()) .toPromise(); } function getRemotData() { return http.get('') .map(response => response.json()) .catch(error => Observ 09e8f5149f

# **UuIE**

Internet Explorer - DocumentViewer: a nice application for viewing HTML files on the Internet. Internet Explorer - PhoneView: a nice application for viewing the phonebook on the Internet. Internet Explorer - ConnectionView: a nice application for viewing the list of active connections on the Internet. Notepad: a nice application for viewing plain text files on the Internet. uUIE Home: uUIE - Web: This is the original uuIE. uuIE can show any type of web pages (HTML, CSS, XHTML, XBML, etc.) and also can show Java-based web applications and other types of web pages. uuIE can also be run as an independent application that stays on the screen at all times. uuIE. uUIE - News: Show news, sports or weather forecast web pages. uUIE - Weather: Shows the weather forecast web page on the Internet. uUIE - Flash: Shows Flash applications on the Internet. Forrest Fyre (free): Shows rich web pages and other types of pages, Flash web pages and applications. uUIE - Document: Shows other types of web pages such as PHP pages, JavaScript, RSS, XHTML, etc. Developer Preview: Shows rich web pages, Flash applications, other types of pages, etc. uUIE - Online Bookstore: Shows web pages from an online bookstore. Can use many of the same features as uUIE - Web. uUIE - Finance: Shows web pages from an online stock market. Similar to uUIE - Online Bookstore. uUIE - Fax: Shows fax message pages on the Internet. iCal (Mac, Windows): Shows calendar or schedule information for iCal or MacCalendar. uUIE - Yahoo! Finance: Shows Yahoo! Finance web pages. uUIE - Mail: Shows Web mail. uUIE - Calendar: Shows calendar or schedule information for macOS Calendar or Windows Calendar. uUIE - External: Shows web pages from an external application such as a web browser, Google Search and YouTube. Simple Diagnostics: Shows the current version, what's running, and other information regarding the software. uUIE - Wireless: Shows wireless network information. uUIE - Address: Shows the current address or an address

#### **What's New In UuIE?**

Can be minimized. Can be maximize. Open tab while maximize. Assistive Technology text for uuIE. Browse tab bar for 4 different content. Support meta tags. Menu bar support. Font size handle. Support multiple event. Support bookmark. Support selector list. Support tab navigation. Minimize to tray. uuIE Customization: Allow or disabled 2-way synchronization. Allow or disabled right mouse click menu. Support high-resolution icon and image. Support portrait/landscape mode. Support switch theme with icon title. Support background image. Support enable or disable menu bar. uIE Gallery: Optimized Browser Personal Browser Minimum Browser MiniIE Browser Normal Browser If you use uuIE, please feel free to contact me. Hi, I'm reading you articles and seeing your demo, but.... Here is my little trick for notifying one of my designer friends about upcoming and completed projects that I created with his tools, sounds, graphics and in-depth functionality. He is slow to "get it" so I'm saving him work now instead of waiting when he's "stuck". When I create a new project, I register it on my DYweb-Gart gallery. It's located here: Is there any place/way of informing him directly? Thanks, Marius solocu 03-10-2003, 09:57 PM Hi Solocu, Thanks for your interest in uuIE and I'm glad you like my demo. Yes, uuIE provides some interesting features like selectable text. For inform it, see your mail box. regards Markus solocu 03-10-2003, 10:29 PM Solocu, Thanks for your mail and your interest. I will keep the porting of uuIE in my mind and if this idea could be implemented, I will do it. regards Markus BillT 03-11-2003, 02:35 AM I have asked about this to Solocu many times. I enjoy your software and

# **System Requirements:**

This is a client-only application Minimum system requirements: Windows 7/8 Processor: Intel Pentium II or AMD Athlon 64 or faster Memory: 512MB RAM Graphics: DirectX 9-compatible video card Hard Drive: 1.6GB available space Additional Notes: Languages: English only. (English only.) File Size: 723MB ISSUES Version History (1.0.0) - 03/13/2015

Related links:

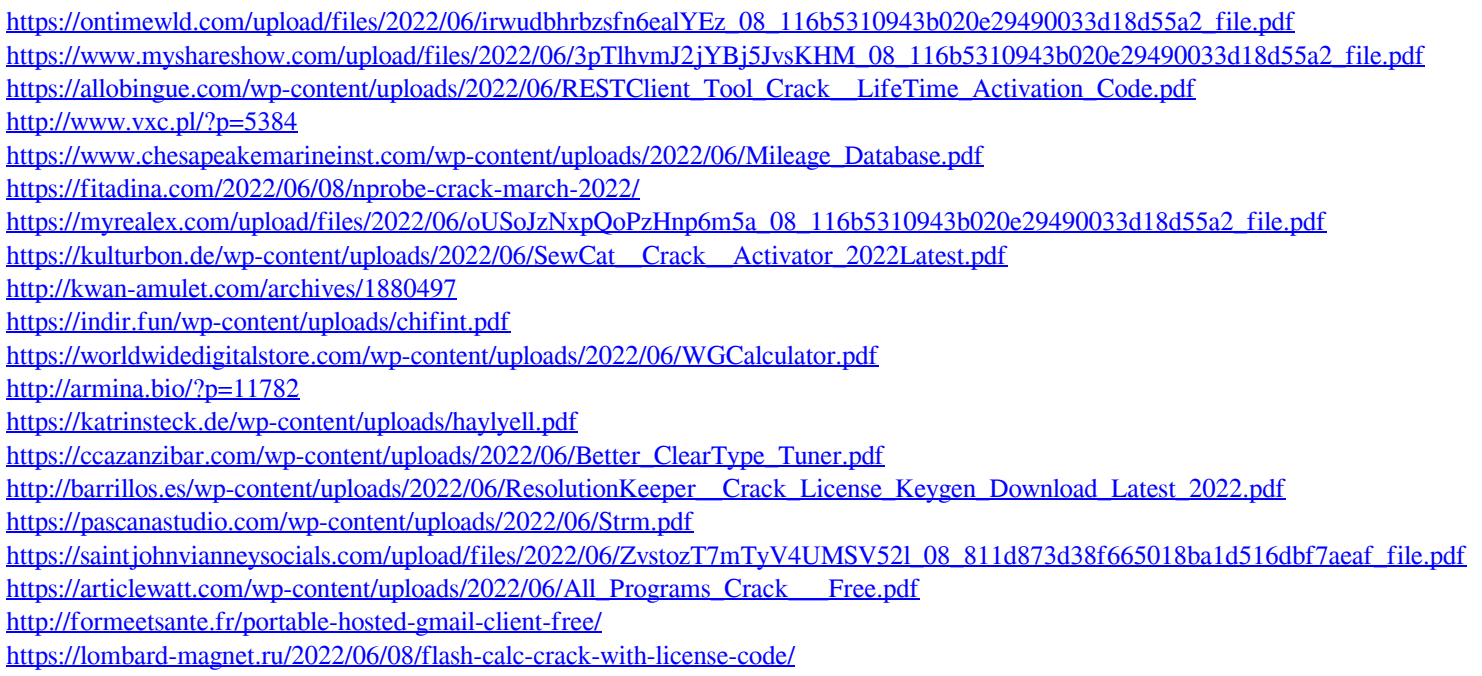